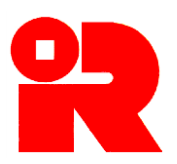

#### **Inland Revenue Department**

The Government of the Hong Kong Special Administrative Region of the People's Republic of China

# **iXBRL FILING OF SUPPORTING DOCUMENTS**

# **IRD IXBRL STYLE GUIDE FOR THE SUBMISSION OF FINANCIAL STATEMENTS AND TAX COMPUTATIONS AS ATTACHMENTS TO THE PROFITS TAX RETURN**

This IRD iXBRL Style Guide ("Style Guide") is issued to help preparers understand the technical requirements and give guidance for the preparation and generation of inline eXtensible Business Reporting Language ('iXBRL") data files of financial statements and tax computations for the purpose of electronic filing of Profits Tax returns. A preparer is a person who use its own software with iXBRL enabled features for generating required iXBRL data files for submission of financial statements and tax computations as attachments to the Profits Tax returns for e-filing purposes. It contains the information as at the date of publication.

The Style Guide is provided for information purposes only, and is subject to changes without notice.

This Style Guide replaces the one issued in April 2024.

**Disclaimer:** The Inland Revenue Department ("the Department") takes no responsibility for any errors or omissions in, or for the loss incurred by individuals, companies or other entities due to the use of, the Style Guide.

No claims, actions or legal proceedings in connection with these materials brought by any individuals, companies or other entities having reference to, or placing reliance on, the Style Guide will be entertained.

Information contained in this Style Guide does not constitute advice. Please do not assume that the Style Guide is comprehensive or that it provides a definitive answer in every single case.

XBRL™ is a trademark of XBRL International, Inc. All rights reserved.

The XBRL™/® standards are open and freely licensed by way of the XBRL International License Agreement. Our use of these trademarks is permitted by XBRL International in accordance with the XBRL International Trademark Policy.

Style Guide : Version 3.0 Version : April 2025

# **TABLE OF CONTENTS**

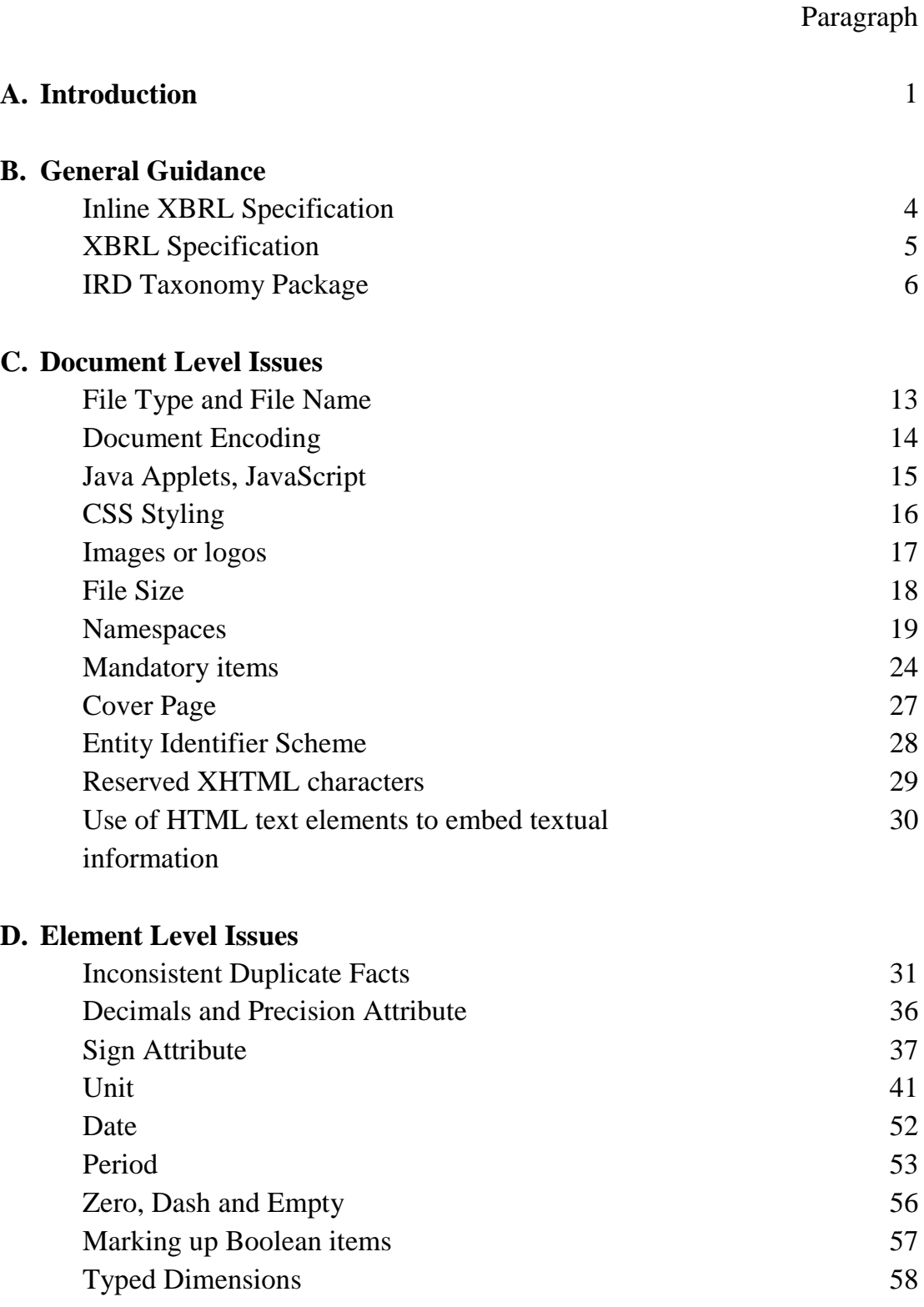

### <span id="page-3-0"></span>**A. INTRODUCTION**

The Department has launched a new feature for Hong Kong businesses to submit their financial statements and tax computations in iXBRL data file format ("the Data File") as attachments to their Profits Tax returns via e-filing services under eTAX.

2. The Style Guide lays out rules and guidance on the preparation of financial statements & tax computations in iXBRL format for subsequent submission to the Department. It does not cover information relating to the taxonomies or the mechanism for online filing.

3. The information in this document is provided as a guide only and is not professional advice, including legal advice. It should not be assumed that the guidance is comprehensive or that it provides a definitive answer in every case.

### <span id="page-3-1"></span>**B. GENERAL GUIDANCE**

#### **Inline XBRL Specification**

4. The Data File must be conformed with following Inline XBRL specifications.

- (a) Inline XBRL Specification version 1.1
- (b) Inline XBRL Transformation Rules Registry version 4

#### **XBRL Specification**

5. The Data File must be conformed with following XBRL specifications.

- (a) XBRL Specifications version 2.1
- (b) XBRL Dimensions version 1.0
- (c) Units Registry version 1.0

# **IRD Taxonomy Package**

6. Latest published IRD FS Taxonomy or IRD FS-PE Taxonomy of the concerned assessment year must be used for preparing the Data File of financial statements.

7. Latest published IRD TC Taxonomy must be used for preparing the Data File of tax computations.

8. Please refer to [https://www.ird.gov.hk/eng/tax/bus\\_ixbrl.htm](https://www.ird.gov.hk/eng/tax/bus_ixbrl.htm) for the details of the IRD Taxonomy Package.

9. The Data File must quote reference to one and only one IRD taxonomy entry point. There are six IRD taxonomy entry points for the preparation of Data File, namely English IRD FS, Traditional Chinese IRD FS, English IRD FS-PE, Traditional Chinese IRD FS-PE, English IRD TC and Traditional Chinese IRD TC.

10. The Data File must use the xlink:href attribute in the link:schemaRef element to quote reference to the IRD taxonomy entry points.

11. The following table is an example of how to quote reference to the entry points of the IRD Taxonomy Package (YYYY-MM-DD is the release date of the particular edition of the IRD Taxonomy Package):

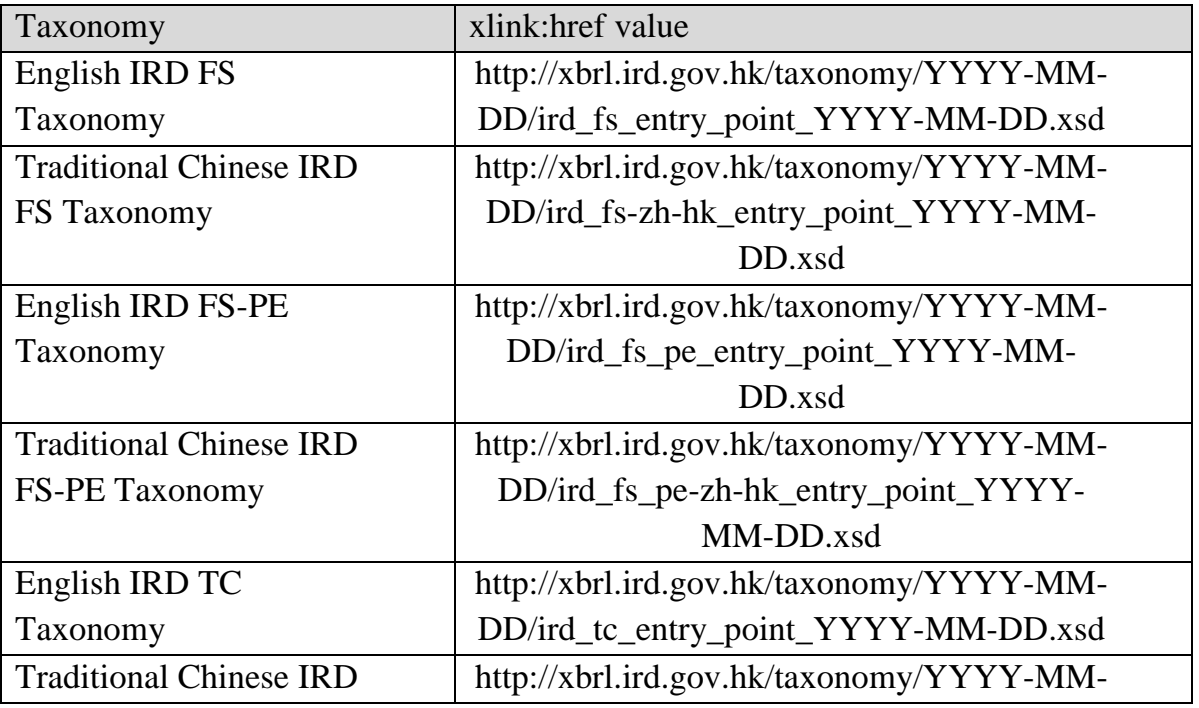

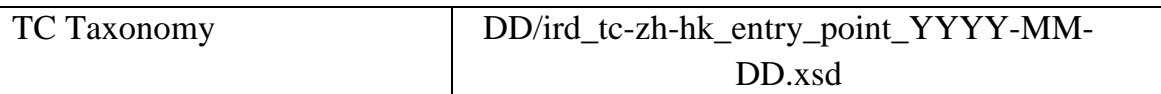

Sample Code (English IRD FS Taxonomy):

<ix:references xml:lang="en">

<link:schemaRef xlink:type="simple"

xlink:href="**http://xbrl.ird.gov.hk/taxonomy/YYYY-MM-**

**DD/ird\_fs\_entry\_point\_YYYY-MM-DD.xsd**">

</link:schemaRef>

</ix:references>

Sample Code (Traditional Chinese IRD FS Taxonomy):

<ix:references xml:lang="en">

<link:schemaRef xlink:type="simple"

xlink:href="**http://xbrl.ird.gov.hk/taxonomy/YYYY-MM-DD/ird\_fs-zhhk\_entry\_point\_YYYY-MM-DD.xsd**">

</link:schemaRef>

</ix:references>

Sample Code (English IRD FS-PE Taxonomy):

<ix:references xml:lang="en">

<link:schemaRef xlink:type="simple"

xlink:href="**http://xbrl.ird.gov.hk/taxonomy/YYYY-MM-**

**DD/ird\_fs\_pe\_entry\_point\_YYYY-MM-DD.xsd**">

</link:schemaRef>

</ix:references>

Sample Code (Traditional Chinese IRD FS-PE Taxonomy):

<ix:references xml:lang="en">

<link:schemaRef xlink:type="simple"

xlink:href="**http://xbrl.ird.gov.hk/taxonomy/YYYY-MM-DD/ird\_fs\_pezh-hk\_entry\_point\_YYYY-MM-DD.xsd**">

</link:schemaRef>

</ix:references>

Sample Code (English IRD TC Taxonomy):

<ix:references xml:lang="en">

<link:schemaRef xlink:type="simple"

xlink:href="**http://xbrl.ird.gov.hk/taxonomy/YYYY-MM-DD/ird\_tc\_entry\_point\_YYYY-MM-DD.xsd**">

</link:schemaRef> </ix:references> Sample Code (Traditional Chinese IRD TC Taxonomy): <ix:references xml:lang="en"> <link:schemaRef xlink:type="simple" xlink:href="**http://xbrl.ird.gov.hk/taxonomy/YYYY-MM-DD/ird\_tc-zhhk\_entry\_point\_YYYY-MM-DD.xsd**"> </link:schemaRef> </ix:references>

12. Extension Taxonomy is not allowed. The Data File must only make reference to the published IRD Taxonomy Package and entry points.

# <span id="page-6-0"></span>**C. DOCUMENT LEVEL ISSUES**

# **File Type and File Name**

13. The Data File must be a valid XHTML file with file extension of .html or .xhtml.

### **Document Encoding**

14. The Data File must be UTF-8 encoded.

### **Java Applets, JavaScript**

15. The Data File must not contain Java applets, JavaScript, and any other HTML script fragments.

# **CSS Styling**

16. If Cascading Style Sheets (CSS) language is used, it must be embedded in the Data File directly. It is not permitted to provide a separate (.css) file.

### **Images or logos**

17. Any logos or small images must be encoded with Base64 and embedded directly into the Data Files with data URIs.

### **File Size**

18. The Data File should not exceed 20MB.

### **Namespaces**

19. Namespace URIs are identifier of the schema files. Elements from different schema sources could be differentiated with the help of namespace URIs. Taxonomy release date is included in namespace URIs to differentiate different taxonomy editions.

20. Namespace prefix declaration must be included in the <html> element.

21. There must be no multiple namespace prefix declaration for the same namespace prefix. A namespace prefix should be defined to only one namespace URI.

22. The following table shows how namespaces are constructed in IRD Taxonomy Package.

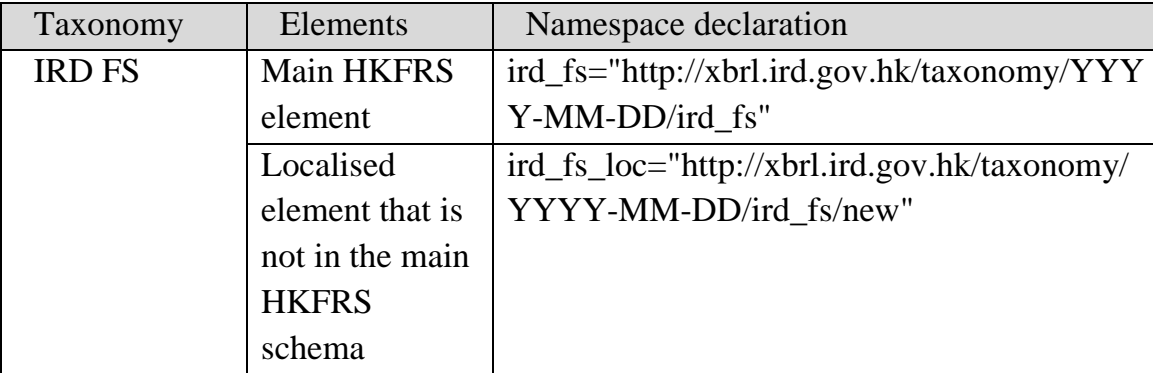

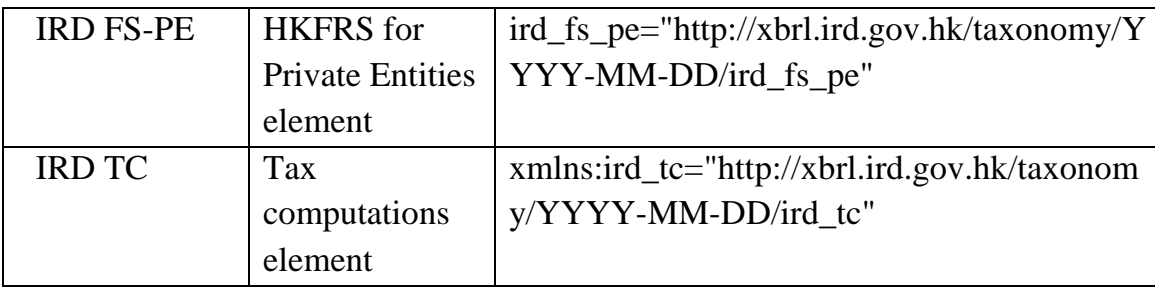

23. The following tax computation Data File example shows how to declare namespaces for the IRD Taxonomy Package schema.

```
<html
    xmlns="http://www.w3.org/1999/xhtml" 
    xmlns:utr="http://www.xbrl.org/2009/utr" 
    xmlns:xlink="http://www.w3.org/1999/xlink" 
    xmlns:link="http://www.xbrl.org/2003/linkbase" 
    xmlns:xbrli="http://www.xbrl.org/2003/instance" 
    xmlns:ixt="http://www.xbrl.org/inlineXBRL/transformation/2020-02-
12" 
    xmlns:ix="http://www.xbrl.org/2013/inlineXBRL" 
    xmlns:ird_tc="http://xbrl.ird.gov.hk/taxonomy/YYYY-MM-
DD/ird_tc" 
    xmlns:iso4217="http://www.xbrl.org/2003/iso4217" 
    xmlns:xsi="http://www.w3.org/2001/XMLSchema-instance" 
    xmlns:xbrldi="http://xbrl.org/2006/xbrldi" 
    xmlns:xs="http://www.w3.org/2001/XMLSchema" 
    xmlns:xl="http://www.xbrl.org/2003/XLink" 
    xmlns:nonnum="http://www.xbrl.org/dtr/type/non-numeric" 
    xmlns:num="http://www.xbrl.org/dtr/type/numeric" 
    xmlns:xbrldt="http://xbrl.org/2005/xbrldt">
```
#### **Mandatory items**

24. The Data File must contain the respective tag for each item in the List of Mandatory Items. The List of Mandatory Items can be found in https://www.ird.gov.hk/eng/tax/ixbrl/list\_of\_mandatory\_items.pdf.

25. For mandatory elements of the IRD TC Taxonomy with decimalItemType, percentItemType or monetaryItemType attributes, at least one item must be reported as "INF" in decimals attribute (i.e. The fact is an absolutely exact value).

For example, "ProfitLoss" item has been tagged for three times and the exact value is reported as "INF" in decimals attribute.

```
<ix:nonFraction name="ird_fs:ProfitLoss" contextRef="_ctx1" id="id001" 
unitRef="unit001" decimals ="INF" format="ixt:num-dot-
decimal">6,001,400</ix:nonFraction>
...
...
...
<ix:nonFraction name="ird_fs:ProfitLoss" contextRef="_ctx1" id="id002" 
unitRef="unit001" decimals ="-3" format="ixt:num-dot-
decimal">6,001,000</ix:nonFraction>
...
...
...
<ix:nonFraction name="ird_fs:ProfitLoss" contextRef="_ctx1" id="id003" 
unitRef="unit001" decimals ="-6" format="ixt:num-dot-
decimal">6,000,000</ix:nonFraction>
```
26. The mandatory elements in the Data File should be presented visually. Hidden elements should be avoided in tagging mandatory elements.

Example 1: The mandatory element (ProfitLossBeforeTax) is tagged as an element visually.

<ix:nonFraction name="ird\_tc:ProfitLossBeforeTax" contextRef="\_ctx1" id="id0011" unitRef="unit001" decimals ="INF" format="ixt:num-dotdecimal">123</ix:nonFraction>

Example 2: The mandatory element (ProfitLossBeforeTax) is tagged as a hidden element and it should be avoided.

### **<ix:hidden>**

<ix:nonFraction name="ird\_tc:ProfitLossBeforeTax"

contextRef=" ctx1" id="id001" unitRef="unit001" decimals ="INF" format="ixt:num-dot-decimal">123</ix:nonFraction>

**</ix:hidden>**

### **Cover Page**

27. Cover page could be embedded to the Data File for the tagging of the values that do not appear on the face of the original document. These items could be either mandatory items or optional items. Items related to the document metadata information, such as the company name, IRD file number, year of assessment, principal business activity, Hong Kong Standard Industrial Classification Code, basis period start date, basis period end date, the name and the version of the software used in preparing the Data File could be included in the cover page.

An example of TC cover page is shown as follows.

```
<div id='basicInfo'>
  <p>>b>Basic Information</p>>
  <table border='1' cellspacing='0' cellpadding='0' width='0' style='width: 
80%;'>
  <tr><td style='width:60%;'>Standard Label</td>
       <td>Value</td>
  \langle tr><tr><td>Company name</td>
       <br><td><ix:nonNumeric contextRef="_ctx1" 
           name="ird_tc:CompanyName" id="id001">ABC 
           Company</ix:nonNumeric>
       \langle t \, \mathrm{d} \rangle\langle tr \rangle<tr><td>IRD file number</td>
```

```
<td><ix:nonNumeric contextRef="_ctx2" 
            name="ird_tc:IRDFileNumber" 
            id="id002">XX/XXXXXXXX</ix:nonNumeric>
       \langle t \rangle\langle tr \rangle<tr><td>Year of assessment</td>
        <br><td><ix:nonNumeric contextRef="_ctx3" 
            name="ird_tc:YearOfAssessment" id="id003"
            >2022/23\lt/ix:nonNumeric>\langle t \, \mathrm{d} \rangle\langle tr \rangle<tr><td>Principal business activity</td>
         <br><td><ix:nonNumeric contextRef="_ctx4" 
             name="ird_tc:PrincipalBusinessActivity" 
             id="id004">Agriculture, forestry and fishing</ix:nonNumeric>
         \langle t \, dt \rangle\langle tr \rangle<tr><td>Hong Kong Standard Industrial Classification Code</td>
         <td><ix:nonNumeric contextRef="_ctx5" 
             name="ird_tc:HongKongStandardIndustrialClassificationCode" 
             id="id005">XXXXXX</ix:nonNumeric>
         \langle t \, \mathrm{d} t \rangle\langle tr></table>
</div>
...
```

```
...
<div id='additionalInfo'>
```

```
<p><b>Additional Information for Tax Computation</b></p>
```

```
<table border='1' cellspacing='0' cellpadding='0' width='0' style='width: 
80%;'>
```

```
<tr>
```
...

```
<td style='width:60%;'>Standard Label</td>
```

```
<td>Value</td>
```
 $\langle t$ r $>$ 

```
<tr>
```
<td>Basis period start date</td>

 $|$ 

```
<ix:nonNumeric contextRef="_ctx6" 
name="ird_tc:BasisPeriodStartDate" id="id006"
format="ixt:date-day-month-
year">01/04/2022</ix:nonNumeric>
```

```
\langle t \, \mathrm{d} \rangle
```

```
\langle tr>
```

```
<tr>
```
<td>Basis period end date</td>

 $|$ 

```
<ix:nonNumeric contextRef="_ctx7" 
name="ird_tc:BasisPeriodEndDate" id="id007" 
format="ixt:date-day-month-
year">31/03/2023</ix:nonNumeric>
```

```
\langle t \, \mathrm{d} t \rangle
```

```
\langle tr \rangle
```
</table>

 $\langle$ div $>$ 

... ...

...

```
<div id='softwareInfo'>
```

```
<p> > \langle p \rangle > Software Information \langle p \rangle<table border='1' cellspacing='0' cellpadding='0' width='0' style='width:
```

```
80%;'>
```

```
<tr><td style='width:60%;'>Standard Label</td>
         <td>Value</td></tr>
    <tr><td>Name of production software</td>
         <br><td><ix:nonNumeric contextRef="_ctx8" 
             name='ird_tc:NameOfProductionSoftware' 
             id="id008">Software Name</ix:nonNumeric>
         \langle t \rangle\langle/tr><tr><td>Version of production software</td>
          <td><ix:nonNumeric contextRef="_ctx9" 
               name='ird_tc:VersionOfProductionSoftware' 
               id="id09">1.0.0.0</ix:nonNumeric>
          </td>\langle tr></table>
\langlediv>
```
# **Entity Identifier Scheme**

28. The Data File must use the scheme name 'http://www.ird.gov.hk' as their entity identifier scheme. They must use relevant IRD file number as the entity identifier value.

```
For example,
```

```
<xbrli:identifier scheme="http://www.ird.gov.hk">IRD file 
       number</xbrli:identifier>
</xbrli:entity>
```
#### **Reserved XHTML characters**

29. The Data File must be conformed to XHTML format. All reserved characters of XHTML must be escaped and replaced by the corresponding XHTML named character reference or numeric character reference such that the content of the Data File will not interact with the syntax of the XHTML markup codes.

Below is the list of reserved characters for XHTML and their XHTML named character reference and numeric character reference.

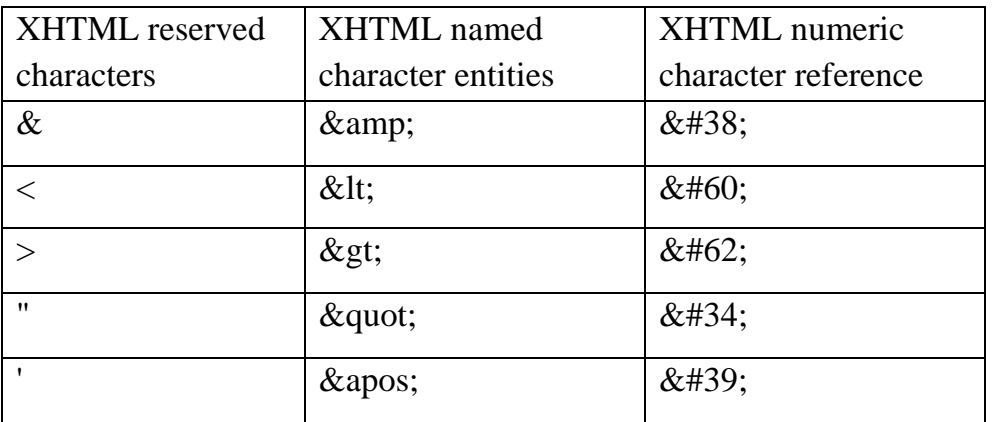

Below are some examples of how to present the reserved characters in the content of the Data File.

Example 1: For a Company Name of "Detail A & Detail B".

<ix:nonNumeric contextRef="\_ctx1" name="ird\_tc:CompanyName" id="id001"> **Detail A & Detail B**</ix:nonNumeric>

Example 2: For a Company Name of "<Detail A> Detail B"

<ix:nonNumeric contextRef="\_ctx1" name="ird\_tc:CompanyName" id="id001"> <Detail A&gt; Detail B</ix:nonNumeric>

Example 3: For a Company Name of "Detail A <Detail B>"

# <ix:nonNumeric contextRef="\_ctx1" name="ird\_tc:CompanyName" id="id001"> Detail A < Detail B&#62;</ix:nonNumeric>

On the other hand, iXBRL format does not support the XHTML named character reference of some commonly used characters (e.g. currency symbols). Below is the list of such commonly used characters and their XHTML numeric character reference. Preparers should use the XHTML numeric character reference or use the characters in their normal form accordingly.

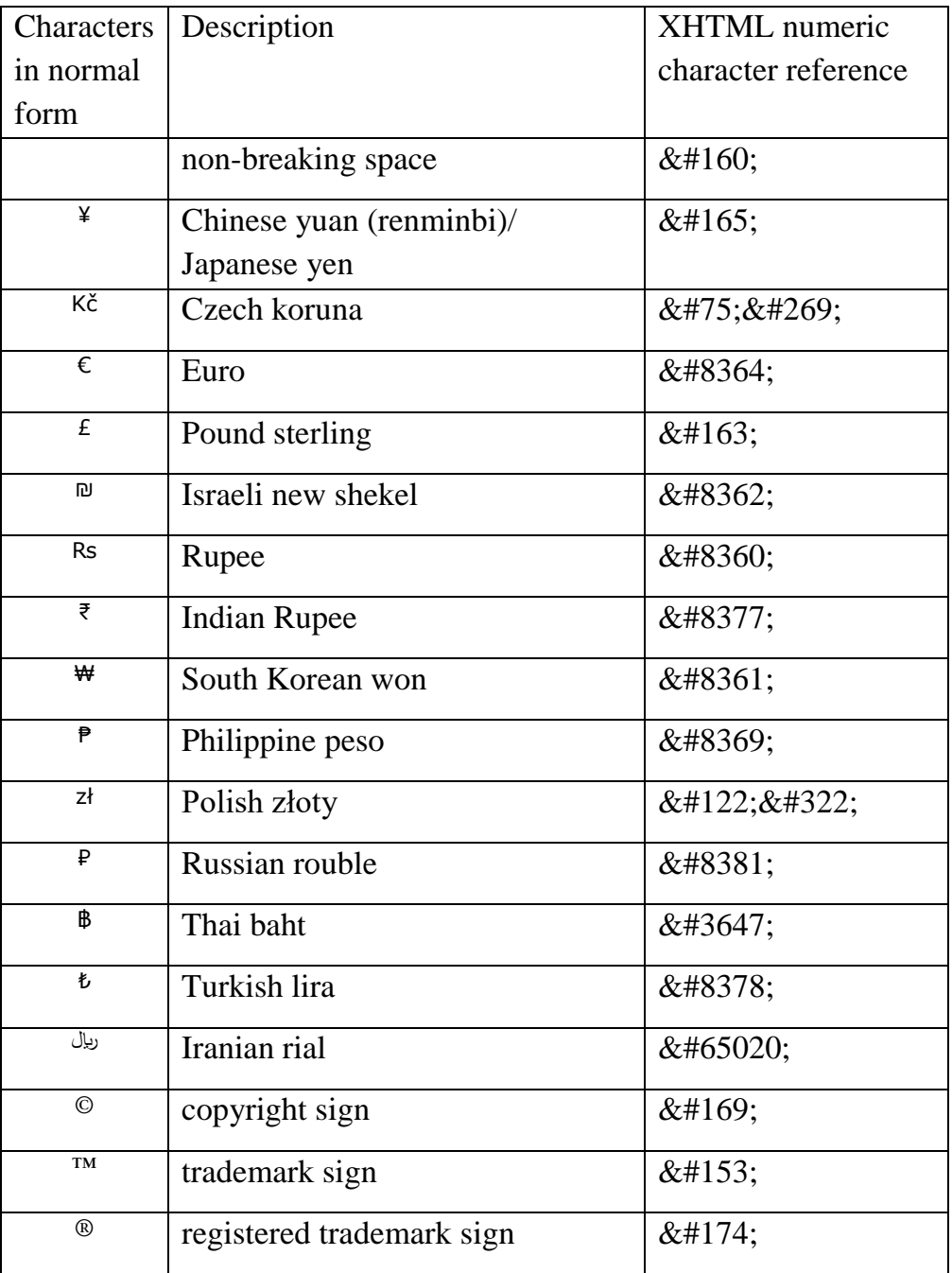

Below is an example of how to present the above characters in the Data File.

Example 1: For the statement "Profit before tax was HK\$12,340 million"  $(E 1,234m)$ ."

```
<ix:resources>
   \langlexbrli:unit id="unit001"><xbrli:measure>iso4217:HKD</xbrli:measure>
   \langle xbrli:unit\rangle<xbrli:unit id="unit002">
        <xbrli:measure>iso4217:GBP</xbrli:measure>
   </xbrli:unit>
</ix:resources>
...
...
...
<span>Profit before tax was HK$&#160;<ix:nonFraction
contextRef="_ctx1" unitRef="unit001" name="ird_fs:ProfitLossBeforeTax" 
id="id001" scale="0" decimals="INF" format="ixt:num-dot-
decimal">12,340</ix:nonFraction>\&\#160:million
(&\#163;&\#160; ix:nonFraction contextRef="_ctx1" unitRef="unit002"
name="ird_fs:ProfitLossBeforeTax" id="id002" scale="0" decimals="INF" 
format="ixt:num-dot-decimal">1,234</ix:nonFraction>m).</span>
...
```
### **Uses of HTML text elements to embed textual information**

30. All textual, financial and tax information in the financial statements and tax computation, either tagged or non-tagged, should be embedded in the iXBRL data files as HTML text so that the documents viewed on the browser look just like the traditional supporting document in paper. It is important to avoid presenting textual information through visual elements like images. Visual elements should be used only for content such as logos, graphics and photographs.

# <span id="page-17-0"></span>**D. ELEMENT LEVEL ISSUES**

### **Inconsistent Duplicate Facts**

31. Inconsistent duplicate numeric facts with relevant types (areaItemType, pureItemType, sharesItemType, perShareItemType, decimalItemType, percentItemType or monetaryItemType) are not allowed and such Data File will result in validation rejection.

32. When consistent duplicate numeric facts are under the same accuracy level (the decimals attribute), their values are the same. When facts are of different accuracy level, closed interval with the formula  $[v-0.5*10<sup>o</sup>(0-d),$  $v+0.5*10^{\circ}$ (0-d)], where v is the {value} and d is the {decimals}, is used to determine the consistency. Consistent duplicate numeric facts will have the intervals overlapped.

33. An example of consistent duplicate fact for "Revenue" tag in financial statements is shown as follows. Two tags have the intervals overlapped.

<ix:nonFraction name="ird\_fs:Revenue" id="id001" contextRef="\_ctx1" unitRef="unit001" scale="0" decimals="-3" format="ixt:num-dotdecimal">6,001,000</ix:nonFraction>

<ix:nonFraction name="ird\_fs:Revenue" id="id002" contextRef="\_ctx1" unitRef="unit001" scale="0" decimals="-6" format="ixt:num-dotdecimal">6,000,000</ix:nonFraction>

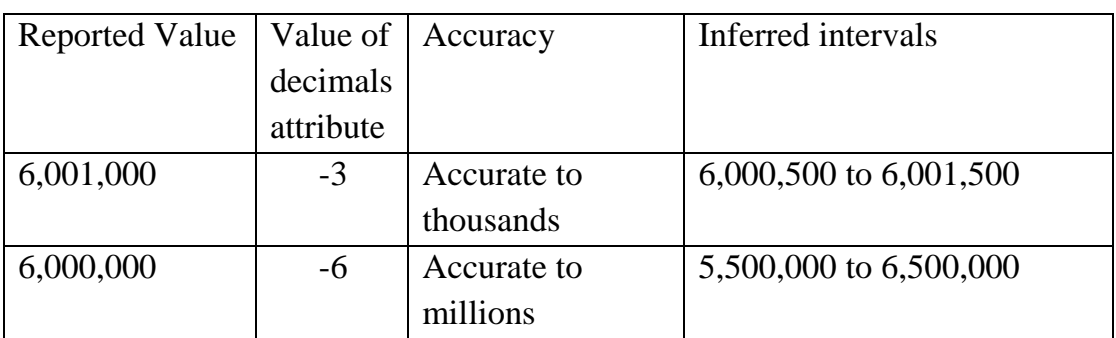

34. An inconsistent duplicate fact example is shown as follows. Two facts are reported under the same accuracy but they do not have the same value.

<ix:nonFraction name="ird\_fs:Revenue" id="id001" contextRef="\_ctx1" unitRef="unit001" scale="0" decimals="0" format="ixt:num-dotdecimal">6,000,000</ix:nonFraction>

<ix:nonFraction name="ird\_fs:Revenue" id="id002" contextRef="\_ctx1" unitRef="unit001" scale="0" decimals="0" format="ixt:num-dotdecimal">6,000,003</ix:nonFraction>

35. Another inconsistent duplicate fact example is shown as follows. Two tags do not have the intervals overlapped.

<ix:nonFraction name="ird\_fs:Revenue" id="id001" contextRef="\_ctx1" unitRef="unit001" scale="0" decimals="-3" format="ixt:num-dotdecimal">6,005,000</ix:nonFraction>

<ix:nonFraction name="ird\_fs:Revenue" id="ird002" contextRef="\_ctx1" unitRef="unit001" scale="0" decimals="-2" format="ixt:num-dotdecimal">6,000,500</ix:nonFraction>

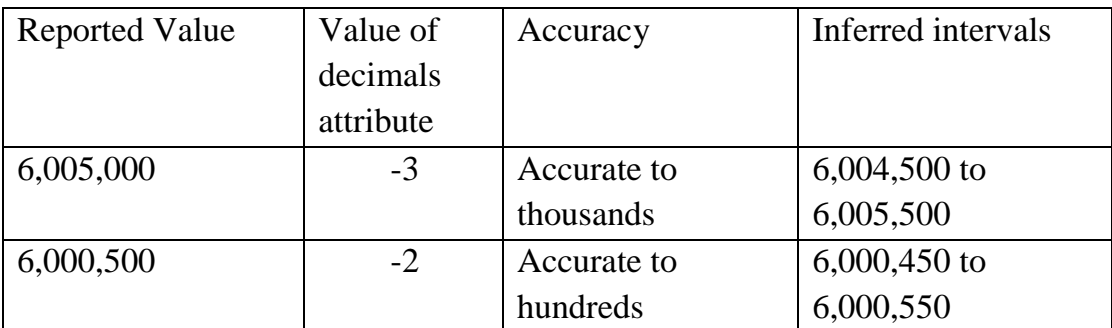

### **Decimals and Precision Attribute**

36. The "decimals" attribute must be used to convey the accuracy of a fact in the Data File. The "precision" attribute must not be used. For example, to convey the accuracy of the Turnover with value 100 as rounded to the nearest hundred, decimals="-2" should be used instead of precision ="1".

```
<ix:nonFraction contextRef="_ctx1" unitRef="unit001" name="ird_tc:Turnover" 
id="id001" scale="0" decimals="2" format="ixt:num-dot-
decimal">100</ix:nonFraction>
```
# **Sign Attribute**

37. Although facts are generally reported as positive values, some facts can be reported as a positive or negative value. The concept "Profit (loss) before tax" is an example. A positive value indicates a profit and a negative value indicates a loss before tax. The "sign" attribute must be used to represent a negative value in the Data File and the value must be specified in absolute value without sign. A negative value with surrounding brackets, or by a leading minus sign, or by changing the font to red will not represent an opposite in a fact.

Sample Code:

<ix:nonFraction name="ird\_fs:ProfitLoss" contextRef="\_ctx1" id="id001" unitRef="unit001" decimals ="INF" format="ixt:num-dot-decimal" **sign="-"** >626</ix:nonFraction>

38. An example of fact with surrounding brackets is shown as follows. The bracket must be outside the Inline XBRL mark-up.

Sample Code:

<div>**(**<ix:nonFraction name="ird\_fs:ProfitLoss" contextRef="\_ctx1" id="id001" unitRef="unit001" decimals ="INF" format="ixt:num-dot-decimal" **sign="-"** >626</ix:nonFraction>**)**</div>

39. Another example of fact with negative sign is shown as follows. The negative sign must be outside the Inline XBRL mark-up.

Sample Code:

<div>**-**<ix:nonFraction name="ird\_fs:ProfitLoss" contextRef="\_ctx1" id="id001" unitRef="unit001" decimals ="INF" format="ixt:num-dot-decimal" **sign="-"** >626</ix:nonFraction></div>

40. Another example of fact with other color (i.e. red) to denote the negative value is shown as follows. Changing the value to other color through Cascading Style Sheets (CSS) will not have any influence over the sign of the fact.

```
<div style="color:rgb(255,0,0);"><ix:nonFraction name="ird_fs:ProfitLoss" 
contextRef="ctx1" id="id001" unitRef="unit001" decimals ="INF"
format="ixt:num-dot-decimal" sign="-" >626</ix:nonFraction></div>
```
# **Unit**

41. Each numeric value must specify its unit of measurement. The unit element must be defined in "ix:resources". A unitRef attribute must be specified to refer the relevant defined unit. The unit includes the following options.

# *For Monetary Item*

42. The currency unit of the monetary item type must be recognized by the International Standards Organization standard ISO 4217. The accepted currency codes can be accessed at the Units Registry [\(www.xbrl.org/utr/utr.xml\)](http://www.xbrl.org/utr/utr.xml).

43. Also, the "currency" attribute must be in Hong Kong dollars or consistent with "Foreign currency used" tagged. The reported values must be converted to that currency.

44. An example of tag with Hong Kong dollars (HKD) in tax computations is shown as follows.

Sample Code:

| $\langle$ 1X:resources $>$                                                                                                    |
|----------------------------------------------------------------------------------------------------|
| $\langle$ xbrli:unit id=" <b>unit001</b> ">                                                                                                    |
| $\langle \mathbf{x} \rangle$ $\langle \mathbf{x} \rangle$ $\langle \math$ |
| $\langle x \rangle$ /xbrli: unit                                                                                                    |
| $\langle$ ix:resources>                                                                                                    |
|                                                                                                    |
|                                                                                                    |
|                                                                                                    |
| $\langle x \rangle$ :nonFraction contextRef="_ctx1" unitRef=" <b>unit001</b> " name="ird_tc:                                                                                                    |
| AgencyFeeIncome" id="id001" scale="0" decimals="INF" format="ixt:num-dot-                                                                                                    |
| decimal''>12                                                                                                    |

45. Another example with foreign currency (JPY) is shown as follows.

```
<ix:resources>
    <xbrli:unit id="unit001">
         <xbrli:measure>iso4217:JPY</xbrli:measure>
    \langle xbrli:unit\rangle\langleix:resources>
```

```
...
...
...
<ix:nonNumeric contextRef="_ctx0" name="ird_tc:CurrencyUsed" 
id="id001">JPY</ix:nonNumeric>
...
...
...
<ix:nonFraction contextRef="_ctx1" unitRef=" unit001" name="ird_tc:
AgencyFeeIncome" id="id002" scale="0" decimals="INF" format="ixt:num-dot-
decimal">10</ix:nonFraction>
```
#### *For Percentages Item*

46. For "percentItemType" type, the unit must be "xbrli:pure".

47. Also, percentage must be reported using decimal notation following the XBRL 2.1 specification. For example, a percentage value of 88% shall be tagged with the "scale" attribute set to "-2", resulting in the target decimal notation 0.88.

Sample Code:

```
<ix:resources>
   \langlexbrli:unit id="unit001">
        <xbrli:measure>xbrli:pure</xbrli:measure>
   </xbrli:unit>
\langleix:resources>
...
...
...
<div>
   <ix:nonFraction name="ird_fs:PercentageOfEntitysRevenue" 
   contextRef="_ctx1" id="id001" unitRef="unit001" decimals = "INF" 
   format="ixt:num-dot-decimal" scale="-2">88</ix:nonFraction>%
\langlediv>
```
#### *For Pure Item*

48. For "pureItemType" type, the unit must be "xbrli:pure".

Sample Code:

```
<ix:resources>
   <xbrli:unit id="unit001">
        <xbrli:measure>xbrli:pure</xbrli:measure>
   </xbrli:unit>
</ix:resources>
```
### *For Shares Item*

49. For "sharesItemType" type, the unit must be "xbrli:shares".

Sample Code:

```
<ix:resources>
   <xbrli:unit id="unit001">
        <xbrli:measure>xbrli:shares</xbrli:measure>
   </xbrli:unit>
\langleix:resources>
```
### *For Per Share Item*

50. For "perShareItemType" type, the numerator unit must be recognized by the International Standards Organization standard ISO 4217. The denominator unit must be "xbrli:shares".

```
<ix:resources>
    <xbrli:unit id="unit001">
         <xbrli:divide>
              <xbrli:unitNumerator>
                  <xbrli:measure>iso4217:HKD</xbrli:measure>
              </xbrli:unitNumerator>
              <xbrli:unitDenominator>
                  <xbrli:measure>xbrli:shares</xbrli:measure>
              </xbrli:unitDenominator>
         </xbrli:divide>
    </xbrli:unit>
</ix:resources>
```
### *For Area Item*

51. For "areaItemType" type, the accepted units can be accessed at the Units Registry. For example, km² (utr:sqkm) could be used as unit.

Sample Code:

```
<ix:resources>
   \langlexbrli:unit id="unit001">
        <xbrli:measure>utr:sqkm</xbrli:measure>
   </xbrli:unit>
</ix:resources>
```
### **Date**

52. The contexts for date type shall be presented in the "YYYY-MM-DD" format. If reported date value is not in "YYYY-MM-DD" format, preparers should provide a relevant date format via Inline XBRL Transformation Rules so as to interpret the date correctly. The list of accepted transformation rules should refer to Inline XBRL Transformation Rules Registry version 4.

For example, "21/01/2022" shall be tagged with the date type (Accounting Period Start Date). "ixt:date-day-month-year" format must be provided for this tag to interpret the date correctly.

Sample Code:

<ix:nonNumeric contextRef="\_ctx1" name="ird\_tc:AccountingPeriodStartDate" id="id001" **format="ixt:date-day-month-year"**>**21/01/2022**</ix:nonNumeric>

#### **Period**

53. The period element in the context shall be presented in the "YYYY-MM-DD" format without time components.

54. For "instant" balance facts, XBRL has applied a single consistent interpretation. When a balance is reported at a date, it is reporting the balance at the end of that date. Thus, the date of the previous day must be used for opening balance. For example, "Total Assets" reported as of "01 April 2022" should have the period set as 2022-03-31.

Sample Code:

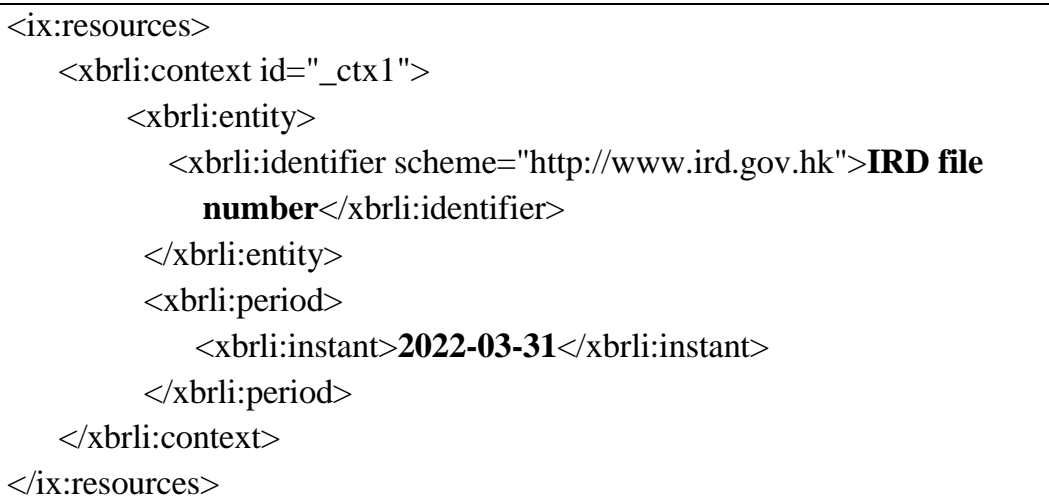

55. For "duration" facts, the period is defined by a start date and an end date, which follows the expected convention of specifying the first and last dates.

```
<ix:resources>
   <xbrli:context id="_ctx1 ">
        <xbrli:entity>
          <xbrli:identifier scheme="http://www.ird.gov.hk">IRD file 
            number</xbrli:identifier>
        </xbrli:entity>
        <xbrli:period>
           <xbrli:startDate>2021-04-01</xbrli:startDate>
           <xbrli:endDate>2022-03-31</xbrli:endDate>
        </xbrli:period>
    </xbrli:context>
</ix:resources>
```
# **Zero, Dash and Empty**

56. Using dash or an empty field to denote zero value has been a common practice. Although the fact value is not presented as a number, it is still recommended to tag its position. The transformation rules (ixt:fixed-zero) must be applied to the tagging position if the value of a fact is known to be 0 and appeared as a dash or an empty field.

Sample Code:

<ix:nonFraction name="ird\_fs:AdministrativeExpense" contextRef="\_ctx1" id="id001" unitRef="unit001" decimals = "INF" **format="ixt:fixed-zero"**>**-** </ix:nonFraction>

# **Marking up Boolean items**

57. The mark-up of the value of the Boolean fact in the tax computation are usually presented in "Yes\No" or in a sentence. They are not presented in the pre-defined accepted values of Boolean type (i.e. "true", "1", "false" or "0") as per the IRD Taxonomy Package. In such case, the transformation rules (ixt:fixed-true) and (ixt:fixed-false) should be used and applied to the associated tagging text and sentence to mark-up the values.

Sample Code:

<ix:nonNumeric contextRef="\_ctx1" name="ird\_tc:PrincipalProductOrServiceDifferentFromThatPreviouslyReported" id="id001" **format="ixt:fixed-false"**>No</ix:nonNumeric>

### **Typed Dimensions**

58. Typed Dimensions are used with the following line items in the IRD TC Taxonomy for Partner Information. Preparers can define any number of proprietor partners typed dimension values as per their needs. For example, a line item for "BIR52 proprietor partner full name" can be reported for multiple times with different typed dimension values.

Line items:

BIR52ProprietorPartnerFullName BIR52ProprietorPartnerPrecedentPartner BIR52ProprietorPartnerHKIDOrBRNumber BIR52ProprietorPartnerPersonalAssessment BIR52ProprietorPartnerProfitLossSharingRatio BIR52ProprietorPartnerAllocationOfAssessableProfitsAdjustedLoss BIR52ProprietorPartnerMPF BIR52ProprietorPartnerDateEntered BIR52ProprietorPartnerDateLeft

```
<xbrli:context id="_ctx1">
...
...
   <xbrli:scenario>
        <xbrldi:typedMember dimension = "ird_tc:PartnersDimension">
              <ird_tc:FullNameDomain>Partner1</ird_tc:FullNameDomain>
        </xbrldi:typedMember>
   </xbrli:scenario>
</xbrli:context>
...
...
...
<xbrli:context id="_ctx2">
...
...
   <xbrli:scenario>
        <xbrldi:typedMember dimension = "ird_tc:PartnersDimension">
              <ird_tc:FullNameDomain>Partner2</ird_tc:FullNameDomain>
        </xbrldi:typedMember>
   </xbrli:scenario>
</xbrli:context>
...
...
...
<ix:nonNumeric contextRef="_ctx1" 
name="ird_tc:BIR52ProprietorPartnerFullName" id="id001">Partner1
Name</ix:nonNumeric>
```
<ix:nonNumeric contextRef="\_ctx2" name="ird\_tc:BIR52ProprietorPartnerFullName" id="id002">**Partner2** Name</ix:nonNumeric>